## **WHM Home Interface**

This document is for a previous release of cPanel & WHM. To view our latest documentation, visit our Ho me page.

## **For cPanel & WHM 11.44**

## **Overview**

This is the main area of the WHM interface, which lets you manage IP addresses, accounts, and software on your server.

## WHM Interface buttons

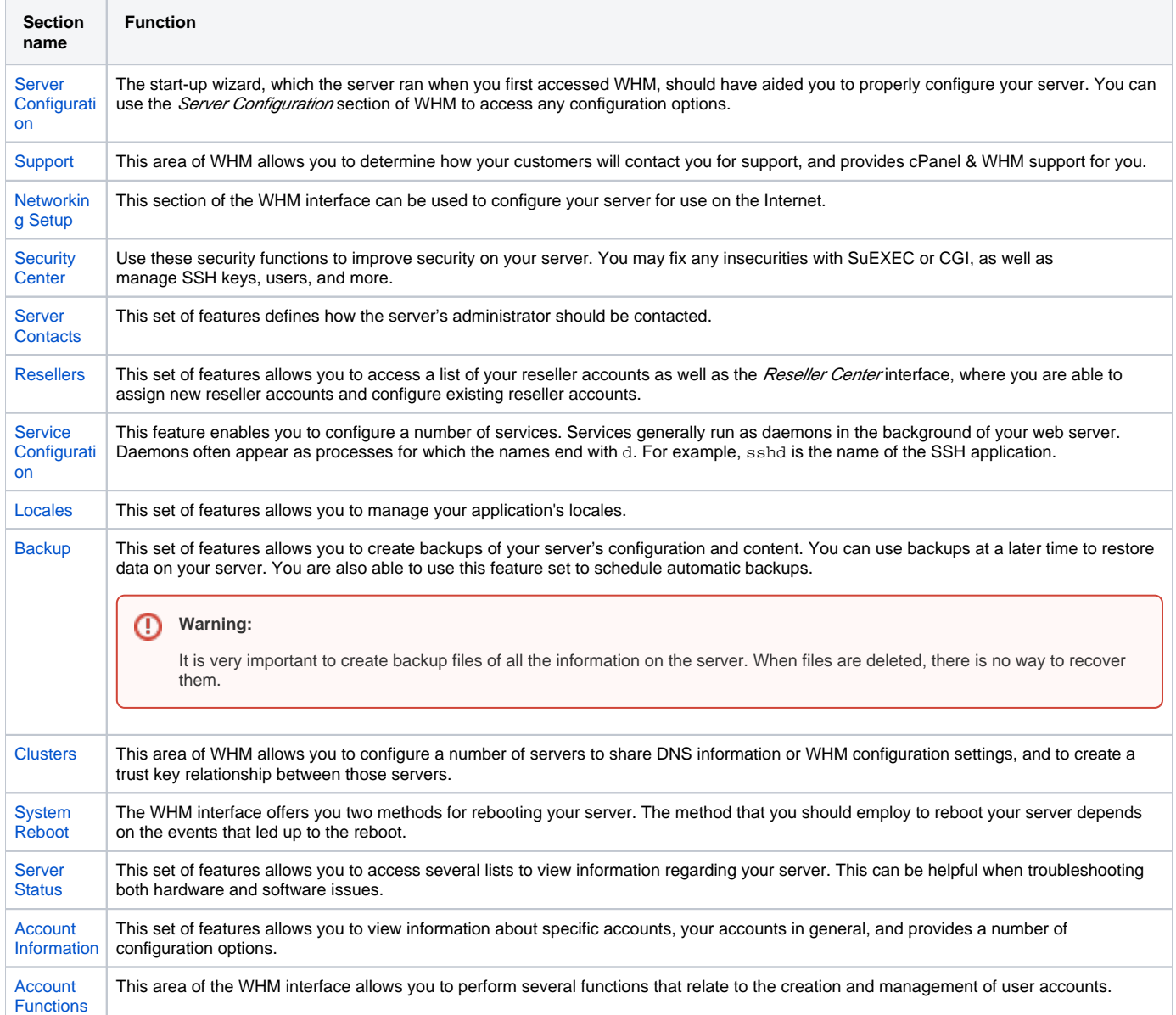

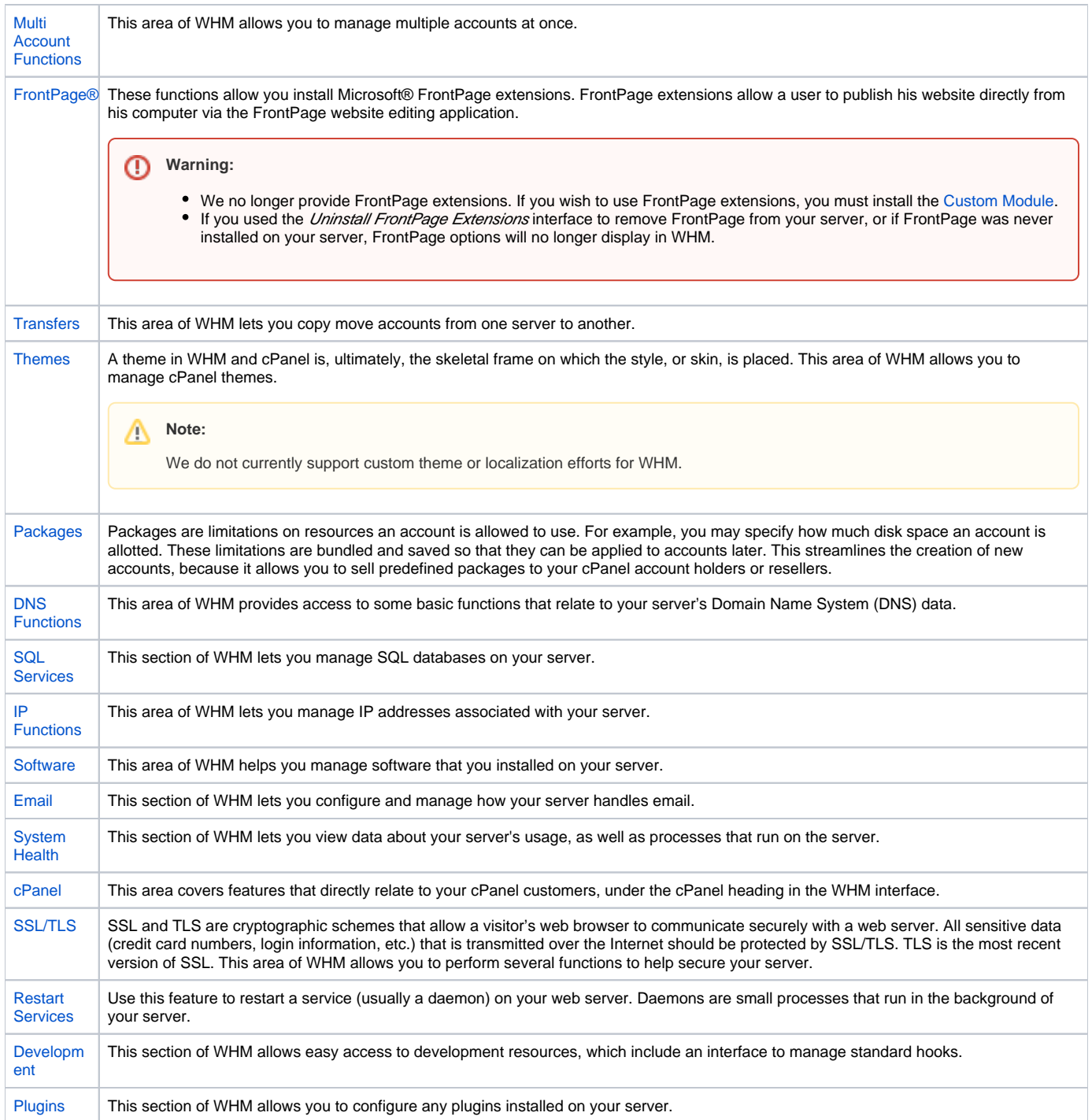